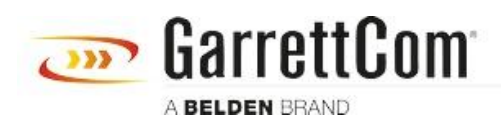

[Base de Conhecimento](https://garrettcom-support.belden.com/pt-BR/kb) > [Products](https://garrettcom-support.belden.com/pt-BR/kb/products-3) > [5/10RX Routers](https://garrettcom-support.belden.com/pt-BR/kb/5-10rx-routers) > [5/10RX Syslog Configuration](https://garrettcom-support.belden.com/pt-BR/kb/articles/5-10rx-syslog-configuration-web-gui-and-cli-2) [Web/GUI and CLI](https://garrettcom-support.belden.com/pt-BR/kb/articles/5-10rx-syslog-configuration-web-gui-and-cli-2)

5/10RX Syslog Configuration Web/GUI and CLI

- 2018-02-15 - [5/10RX Routers](https://garrettcom-support.belden.com/pt-BR/kb/5-10rx-routers)

yslog is a 10RX feature that allows the configuration of a remote server (Syslog Server) to receive 10RX events that are normally only recorded in a local file. This allows the system administrator to conserve space in the 10RX file system by reducing the requirement to keep events locally for a long period of time.